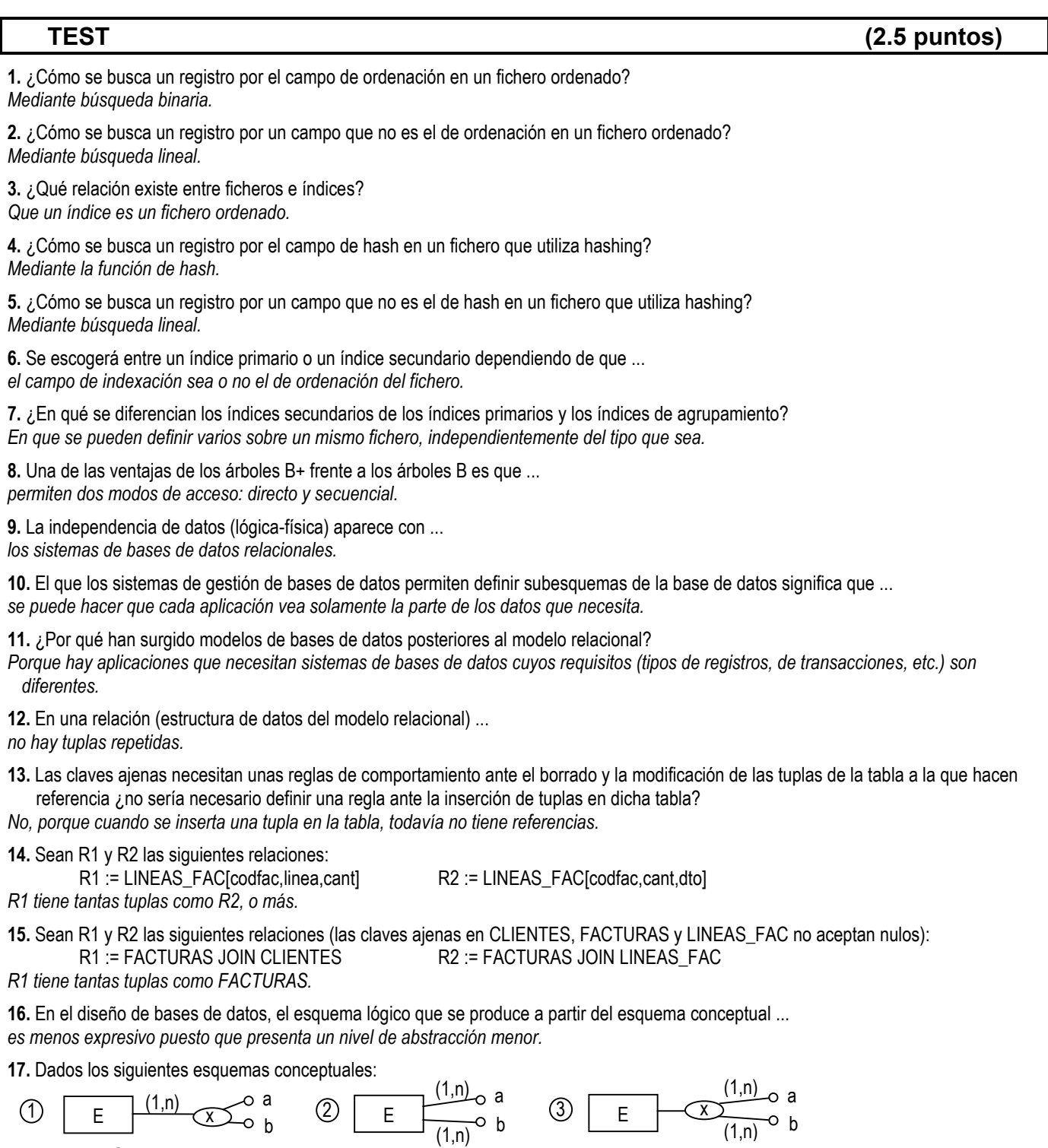

 *El esquema 3 no utiliza bien los conceptos del modelo E/R.*

**18.** Dado el siguiente esquema conceptual:

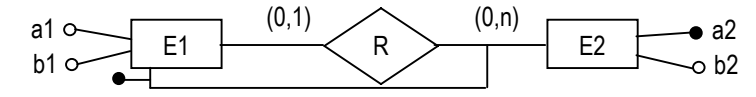

*La cardinalidad mínima con la que E1 participa en R debería ser 1.*

**19.** Un dependencia funcional describe una relación entre atributos de una tabla.

*Es cierto, ya que si x*  $\rightarrow$  *y* entonces para cada valor de *x* hay asociado un solo valor de *y*.

**20.** Dada la relación R(a,b,c,d,e,f,g) en la que existen las siguientes dependencias funcionales:

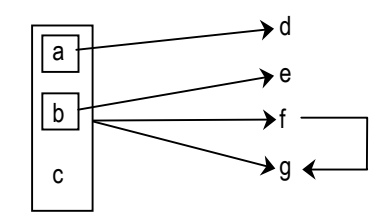

¿de qué modo se debe descomponer R para evitar posibles anomalías en inserciones, borrados y modificaciones?  *R1(a,b,c,f), R2(a,d), R3(b,e),R4(f,g)*

## **CUESTIONES SQL (1 punto)**

**1.** ¿Obtienen las mismas filas las dos sentencias SQL que se muestran a continuación? Razona la respuesta. (0.5 puntos)

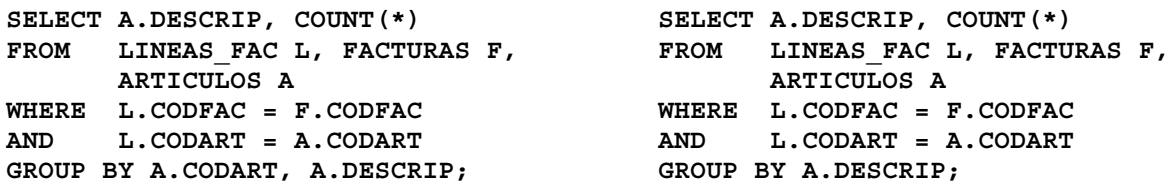

*Las dos sentencias no obtendrán las mismas filas si existen artículos que tienen la misma descripción. Esto ocurre porque en la sentencia de la derecha no se ha agrupado por el atributo A.CODART que es quien permite distinguir entre artículos ya que es la clave primaria de la tabla de ARTICULOS.*

**2.** Sabiendo que la columna **DTO** de la tabla **FACTURAS** acepta nulos ¿se obtendrá el mismo resultado en **COL1** y **COL2** al ejecutar la siguiente sentencia SQL? Razona la respuesta. (0.5 puntos)

**SELECT AVG(DTO) COL1, SUM(DTO)/COUNT(\*) COL2 FROM FACTURAS F;**

*Si hay nulos en la columna DTO, COL1 y COL2 no tendrán en mismo valor. En COL1 tendremos el valor medio de los descuentos no nulos, mientras que en COL2 tendremos el valor medio de todos los descuentos, considerando que el DTO nulo equivale a DTO cero.*

## **EJERCICIO 1 (2 puntos)**

 **(a.1)** Escribir una expresión del álgebra relacional que obtenga los datos de los socios cuyos préstamos corresponden todos a películas realizadas el mismo año en que el socio se dio de alta o en años posteriores (para las fechas utilizar las funciones de SQL).

*T1 := EXTEND SOCIO ADD TO\_CHAR(FECHA\_ALTA,'YYYY') AS AÑO\_ALTA T2 := T1 JOIN PRESTAMO JOIN CINTA JOIN PELICULA T3 := (T2 WHERE AÑO >= AÑO\_ALTA) [CODSOCIO] T4 := (T2 WHERE AÑO < AÑO\_ALTA) [CODSOCIO] RDO := (T3 MINUS T4) JOIN SOCIO*

**(a.2)** Escribir una expresión del álgebra relacional que obtenga los datos de las películas en las que han participado actores de al menos dos nacionalidades.

*T1 := (REPARTO JOIN ACTOR) [CODPELI,NACIONALIDAD] T2 := SUMMARIZE T1 GROUP BY (CODPELI) ADD COUNT(\*) AS NUMERO T3 := T2 WHERE NUMERO >=2 RDO:= T3 JOIN PELICULA*

**(b.1)** Escribir una expresión del cálculo relacional que obtenga los datos de los socios cuyos préstamos corresponden todos a películas realizadas el mismo año en que el socio se dio de alta o en años posteriores (para las fechas utilizar las funciones de SQL).

```
SOCIOX WHERE ∀ PRESTAMOX
     (IF PRESTAMOX.CODSOCIO=SOCIOX.CODSOCIO THEN
          ∃ PELICULAX ∃ CINTAX
              (PELICULAX.CODPELI=CINTAX.CODPELI AND
               CINTAX.CODCINTA=PRESTAMOX.CODCINTA AND
               PRESTAMOX.CODSOCIO=SOCIOX.CODSOCIO AND
               TO_NUMBER(TO_CHAR(SOCIOX.FECHA_ALTA,'YYYY'))<=PELICULAX.AÑO))
```
**(b.2)** Escribir una expresión del cálculo relacional que obtenga los datos de las películas en las que han participado actores de al menos dos nacionalidades.

```
PELICULAX WHERE ∃ ACTOR1X ∃ ACTOR2X ∃ REPARTO1X ∃ REPARTO2X
     (PELICULAX.CODPELI=REPARTO1X.CODPELI AND
      REPARTO1X.CODACTOR=ACTOR1X.CODACTOR
      AND PELICULAX.CODPELI=REPARTO2X.CODPELI AND
      REPARTO2X.CODACTOR=ACTOR2X.CODACTOR
      AND ACTOR1X.NACIONALIDAD<>ACTOR2X.NACIONALIDAD)
```
## **EJERCICIO 2 (2.5 puntos)**

**(a)** ¿A qué consulta responde la siguiente sentencia SQL? (0,5 ptos.)

```
SELECT COUNT(DISTINCT TO_CHAR(F.FECHA,'ddd'))/365.0*100.0
FROM FACTURAS F
WHERE TO NUMBER(TO CHAR(F.FECHA, 'yyyy')) =
       TO_NUMBER(TO_CHAR(SYSDATE,'yyyy'))-1
AND 5000 < ( SELECT SUM(L.CANT * L.PRECIO)
                 FROM LINEAS_FAC L
                 WHERE L.CODFAC = F.CODFAC) ;
```
*Porcentaje de días del año pasado en que se hicieron facturas de más de 5000 pesetas.*

**(b)** (1 pto.) Escribir una sentencia SQL que responda a la siguiente consulta:

Obtener el código y el nombre de las poblaciones a las que se ha servido mayor número de artículos distintos.

```
SELECT PU.CODPUE,PU.NOMBRE
FROM LINEAS_FAC LF,FACTURAS F,CLIENTES C,PUEBLOS PU
WHERE LF.CODFAC=F.CODFAC
AND F.CODCLI=C.CODCLI
AND C.CODPUE=PU.CODPUE
GROUP BY PU.CODPUE,PU.NOMBRE
HAVING COUNT(DISTINCT LF.CODART) >=
          ALL(SELECT COUNT(DISTINCT LF.CODART)
               FROM LINEAS_FAC LF,FACTURAS F,CLIENTES C
               WHERE LF.CODFAC=F.CODFAC
               AND F.CODCLI=C.CODCLI
               GROUP BY PU.CODPUE);
```
**(c)** (1 pto.) Escribir una sentencia SQL que responda a la siguiente consulta:

Parejas de clientes y artículos tales que el cliente ha comprado al menos 50 unidades del artículo en cada uno de los meses del año pasado.

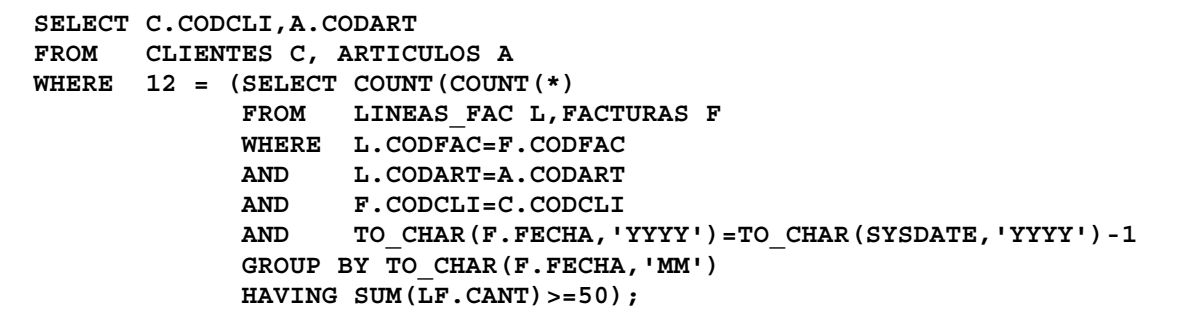

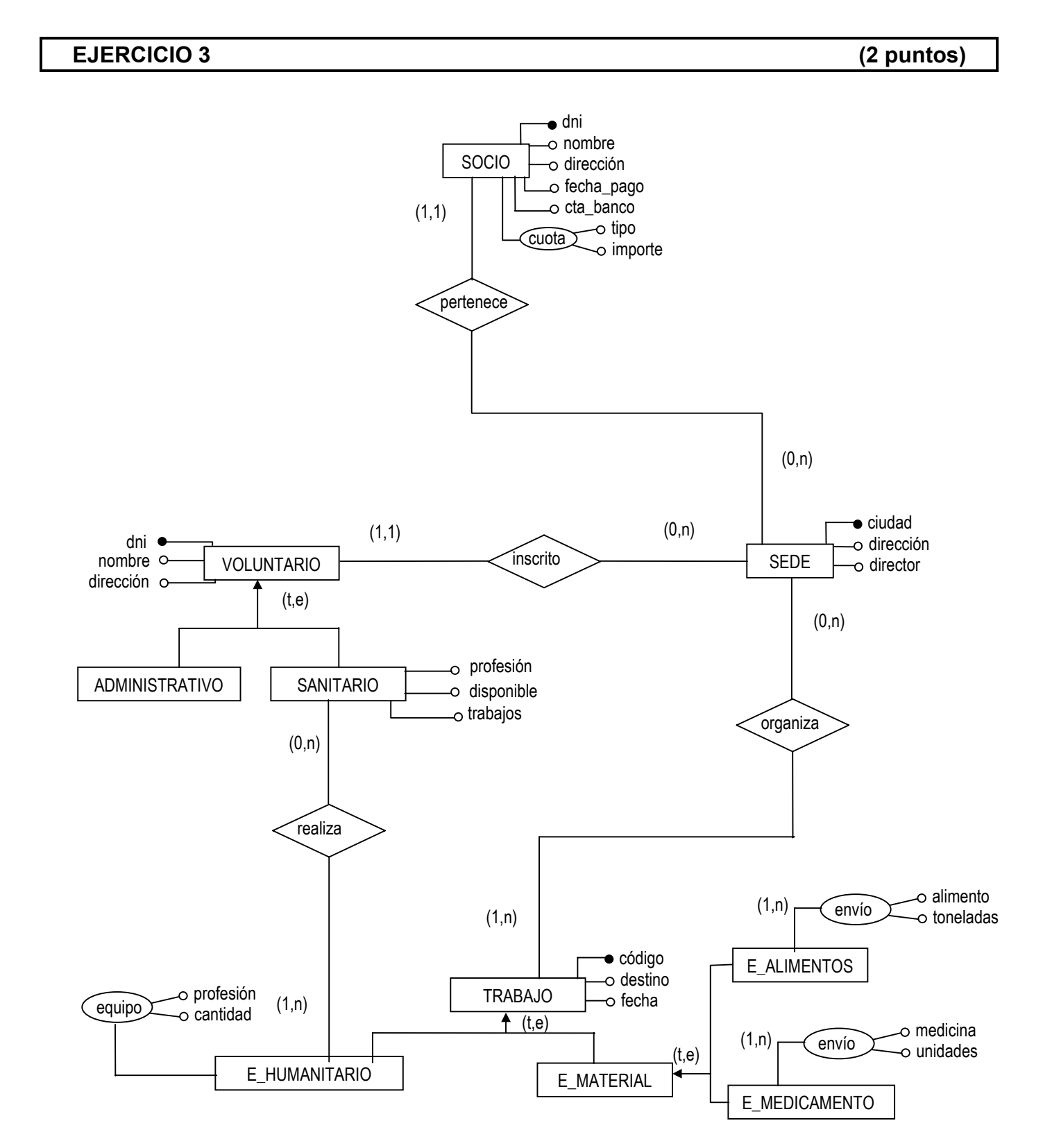

**SEDE(ciudad,dirección,director)**

**CUOTA(tipo,importe)**

**SOCIO(dni,nombre,dirección,fecha\_pago,cta\_banco,tipo\_cuota,ciudad\_sede) SOCIO.tipo\_cuota** es clave ajena a **CUOTA SOCIO.ciudad\_sede** es clave ajena a **SEDE**

**VOLUNTARIO(dni,nombre,dirección,tipo,ciudad\_sede)**

**tipo** ∈ {'administrativo','sanitario'} **VOLUNTARIO.ciudad\_sede** es clave ajena a **SEDE**

**SANITARIO(dni,profesión,disponible) SANITARIO.dni** es clave ajena a **VOLUNTARIO**

**TRABAJO(código,destino,fecha,tipo)**

**tipo** ∈ {'humanitario','material'}

**E\_ALIMENTOS(código,alimento,toneladas) E\_ALIMENTOS.código** es clave ajena a **TRABAJO**

**E\_MEDICAMENTOS(código,medicina,unidades) E\_ MEDICAMENTOS.código** es clave ajena a **TRABAJO**

**E\_HUMANITARIO(código,dni)**

**E\_ HUMANITARIO.código** es clave ajena a **TRABAJO E\_HUMANITARIO.dni** es clave ajena a **SANITARIO**

**EQUIPO(código,profesión,cantidad)**

**EQUIPO.código** es clave ajena a **TRABAJO**

## **ORGANIZACIÓN(código,ciudad\_sede)**

**ORGANIZACIÓN.código** es clave ajena a **TRABAJO ORGANIZACIÓN.ciudad\_sede** es clave ajena a **SEDE**